# **Projectile Motion and Drag Force**

New Mexico Supercomputing Challenge Final Report April 3rd, 2019

Team Number 21 La Cueva High School

Team Members David Feng Blake Watson Luke Xue Brad Zhang

**Teacher** Mrs. Terri Jones

# **Executive Summary**

# **Problem Investigated**

The goal was to create an accurate physics model that would be able to predict landing sites of projectiles based on a number of factors, including wind speed, surface area, launch velocity and angle, and wind direction and speed. This has a number of application, including space launch cases, sports application, and military applications. Another common problem is to find the launch angle and velocity based upon the crash site, which our program is able to do.

# **Solution Method**

Most of our equations focus upon the drag force of an object. The drag force is the main factor differentiating our program from extremely simplistic physics models. It can be expressed as  $F<sub>D</sub>$  and is always a vector working in the opposite direction of the velocity vector. With these factors in mind, the Drag Force Magnitude equation can be expressed as:  $F_D = \frac{1}{2} C_D \rho A v^2$ , where  $C_D$  is the drag coefficient,  $\rho$  is the air density, A is the cross sectional area of the projectile object, and v is the object's speed. All of these are in standard units for their respective values. Based upon this equation and knowing that Drag force works directly against the velocity of an object, the Net Force equation can be shown as  $\Sigma F = mg - \frac{1}{2} C_D \rho A v^2$  where both g and F are vectors in the same direction as the velocity vector of the object. Using this and the vector object library found within C++, our program accurately calculates the projected landing site of the object when given a number of variables

# **Test Verification**

Even though our methods were based upon widely-used physics laws and equations, we attempted to verify test data through a number of ways. Manual checking of numbers was used to ensure that our program could utilize any known equations properly, and a number of other online tools and software that accomplishes similar goals was used to compare results. While we did not modify results based upon other numbers found by other calculators and software, we did include them in our results as a baseline to be compared to our own results. While other software attempts to accomplish the same goal, the discrepancies in outputs can often be explained through a combination of differing techniques and perhaps a more simplistic equation and method that is not suited to take into account wind resistance and drag force.

# **Test Cases: Single-Launch**

#### **Test 1 (Control)**

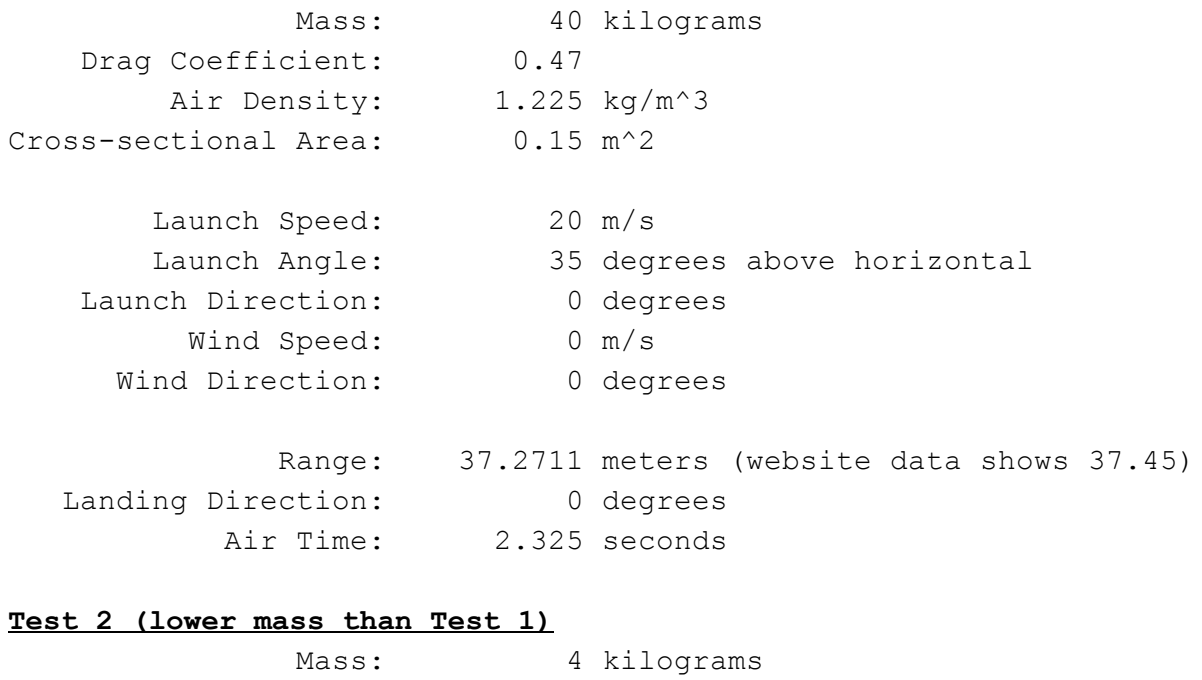

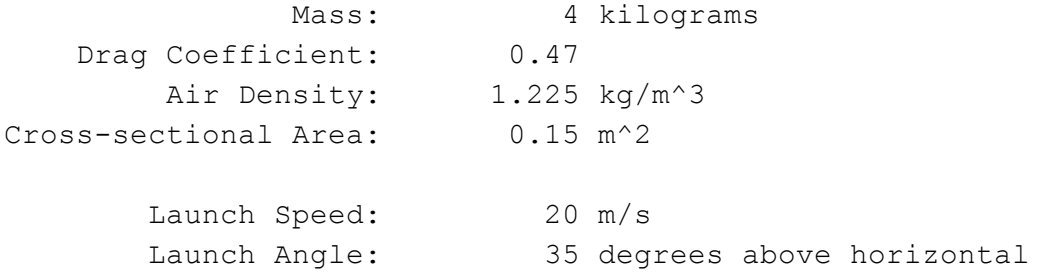

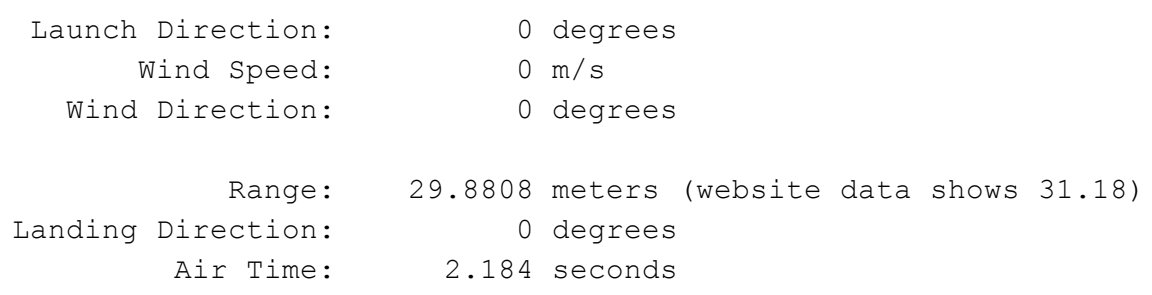

#### **Test 3 (greater cross-sectional area than Test 1)**

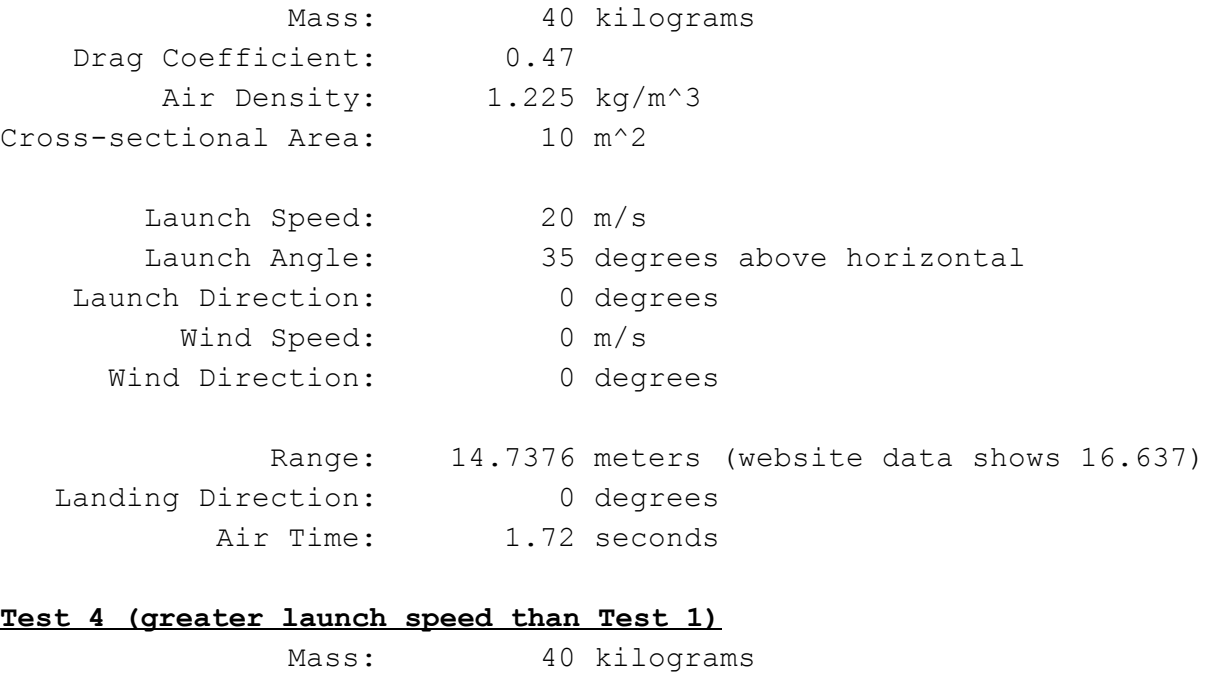

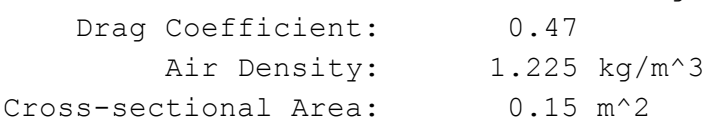

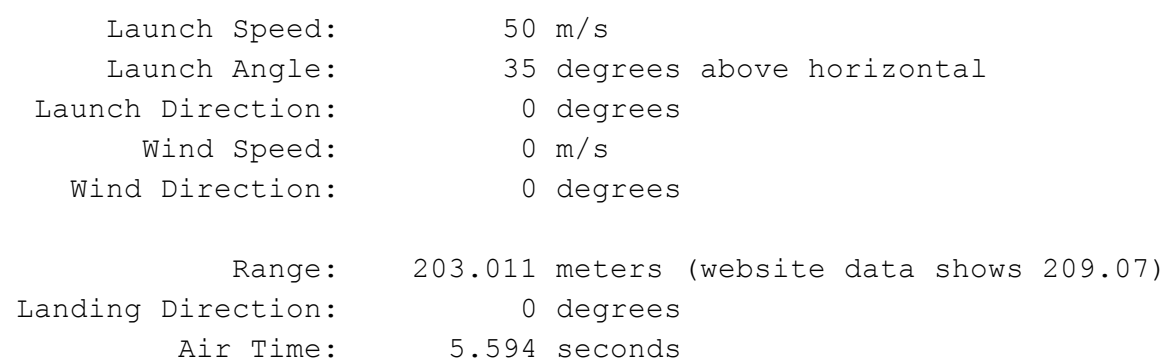

### **Test 5 (lower launch angle than Test 1)**

Mass: 40 kilograms Drag Coefficient: 0.47

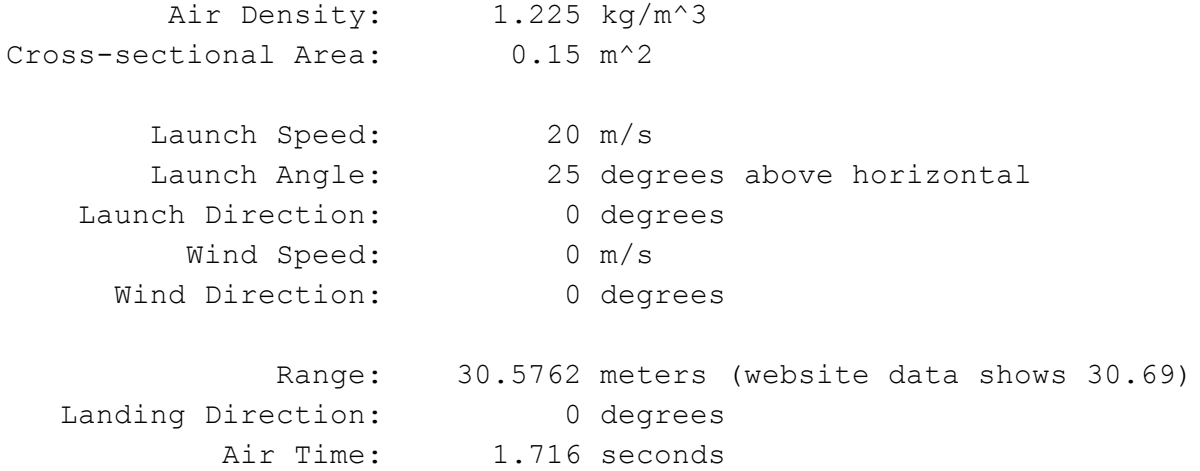

#### **Test 6 (greater launch angle than Test 1)**

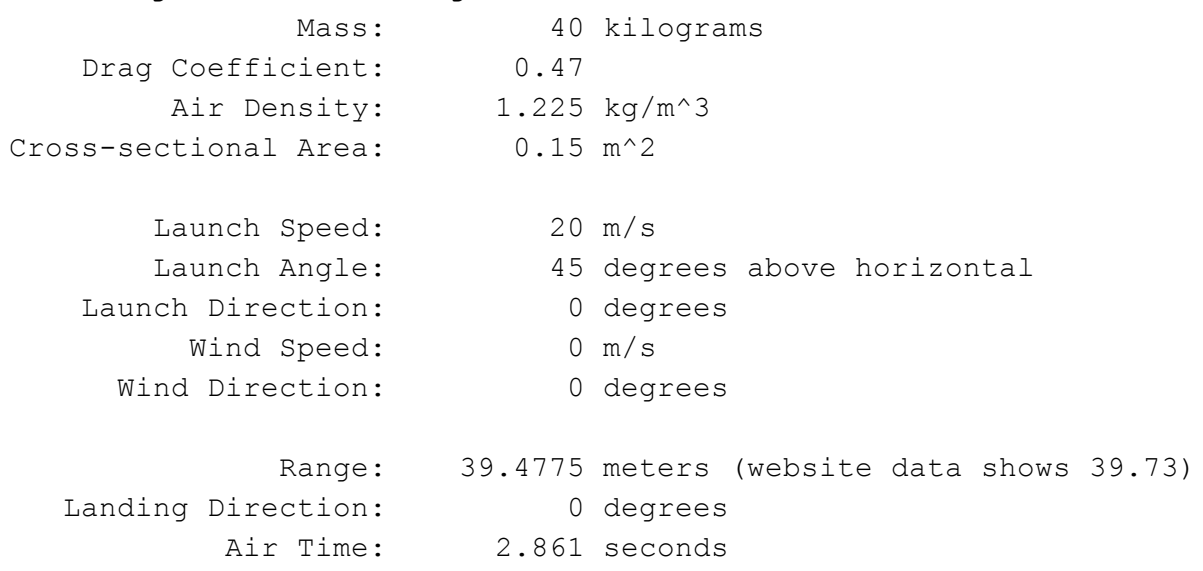

### **Test 7 (greater launch angle than Test 6)**

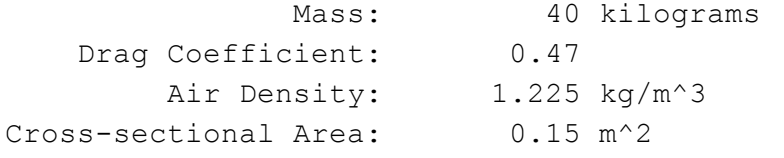

Landing Direction: 0 degrees

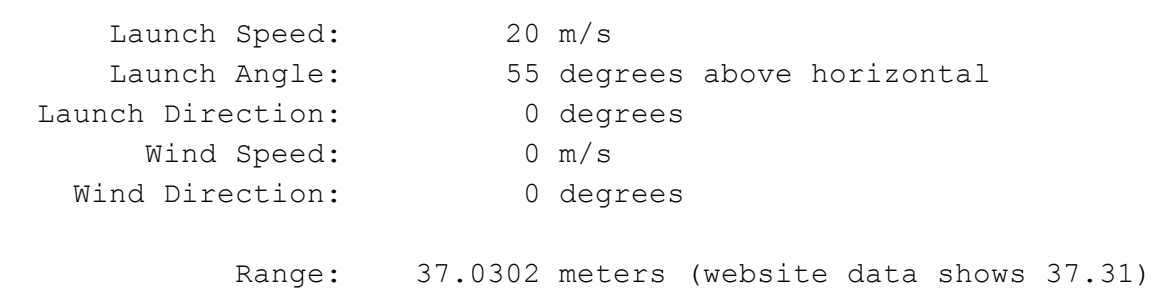

Air Time: 3.312 seconds

#### **Test 8 (Test 1 without air resistance)**

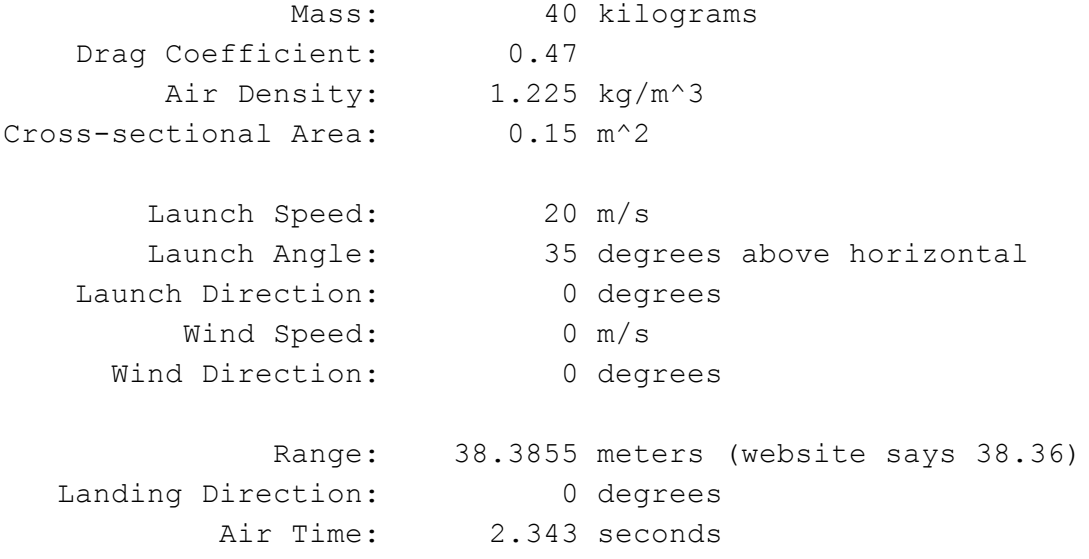

#### **Test 9 (Test 2 without air resistance) (lower mass than Test 8)**

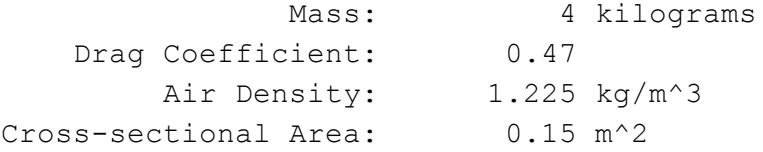

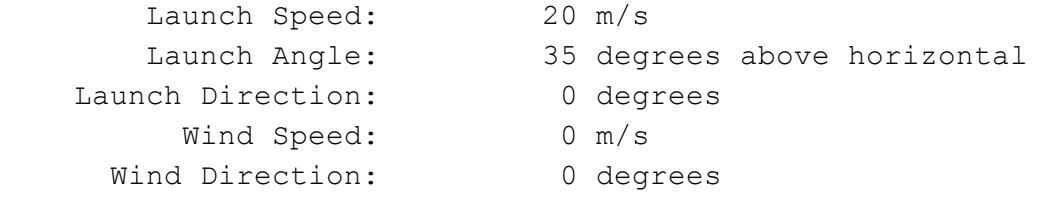

Range: 38.3855 meters (website says 38.36) Landing Direction: 0 degrees Air Time: 2.343 seconds

# **Prediction Cases**

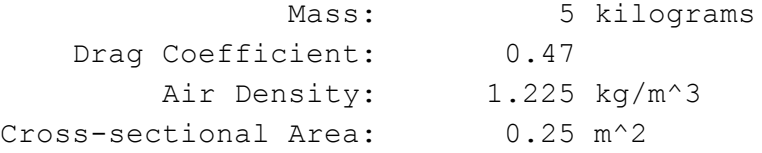

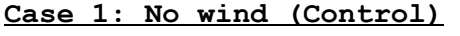

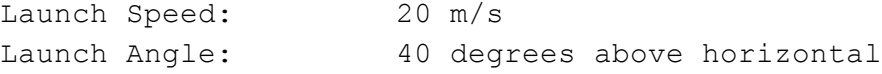

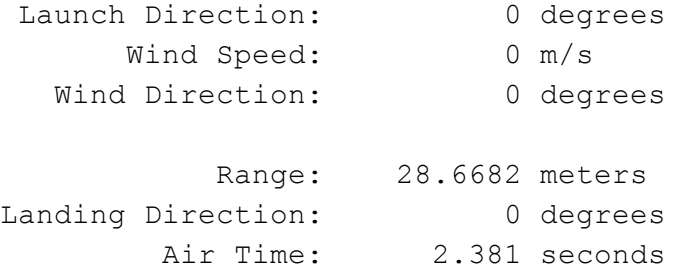

#### **Case 2: 10 m/s Wind at 45 degrees from launch direction**

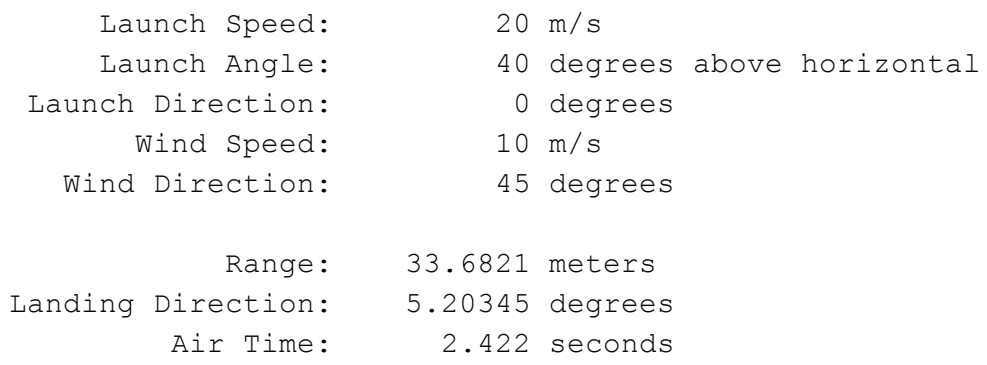

#### **Case 3: 10 m/s Wind at 90 degrees from launch direction**

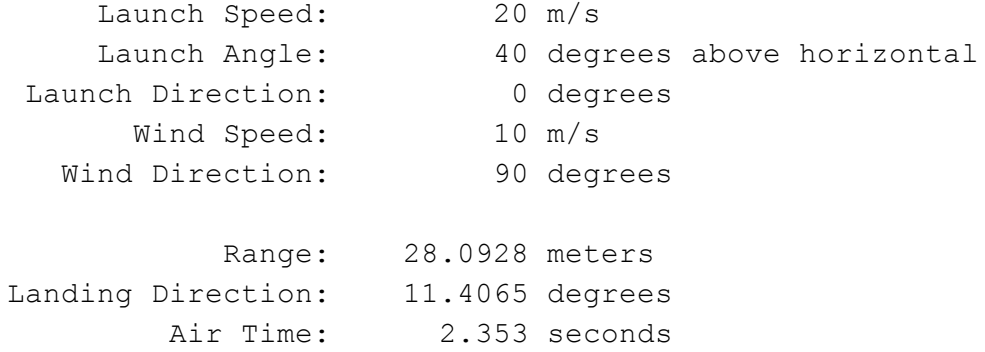

#### **Case 4: 10 m/s Wind at 180 degrees from launch direction**

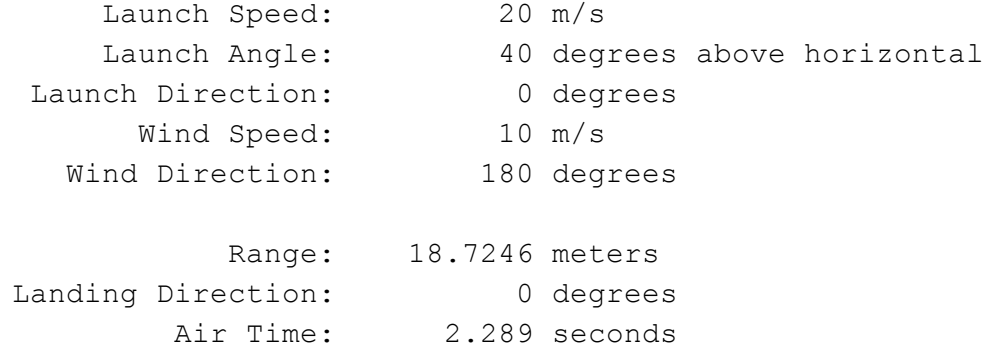

# **Projectile Aiming Program**

## **Test 1: Prediction Case 1**

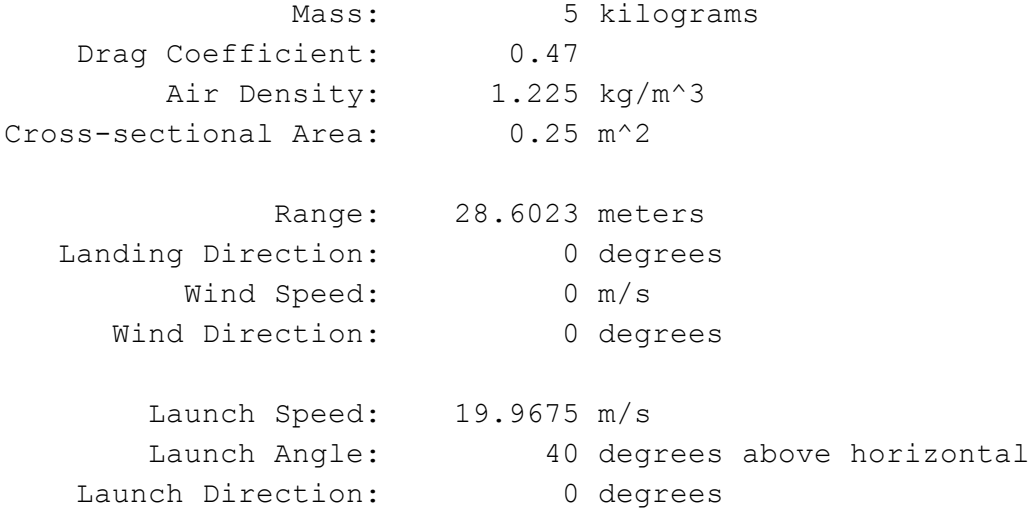

#### **Test 2: Prediction Case 2**

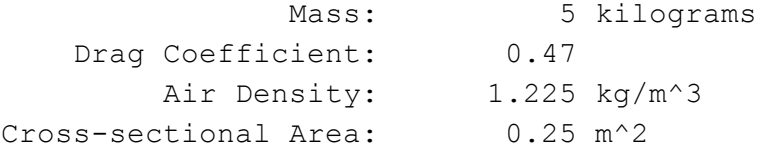

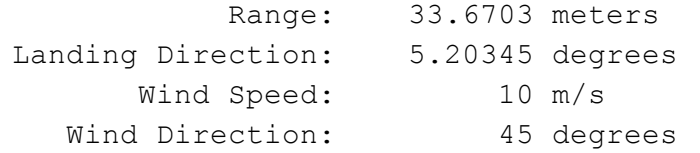

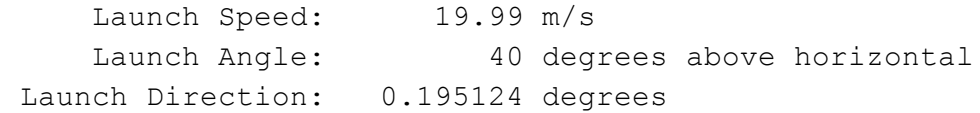

### **Test 3: Prediction Case 3**

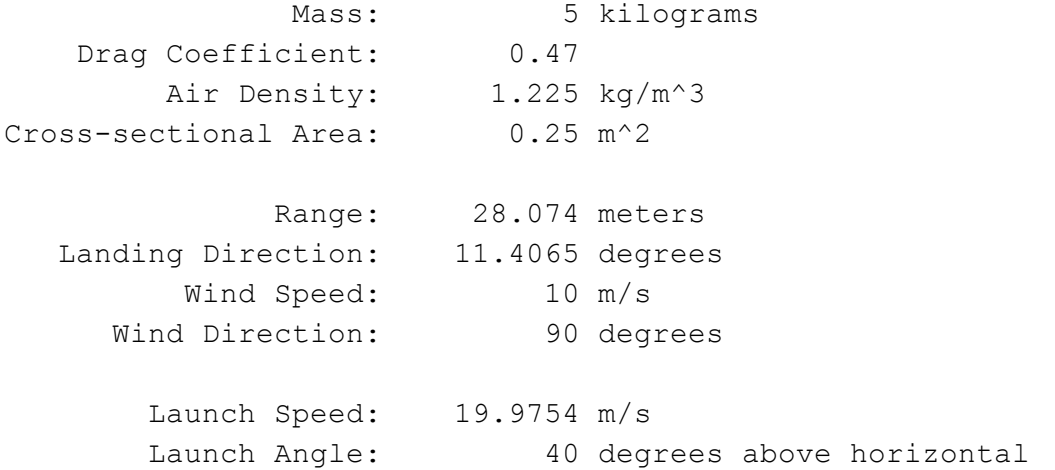

Launch Direction: 0.22443 degrees

#### **Test 4: Prediction Case 4**

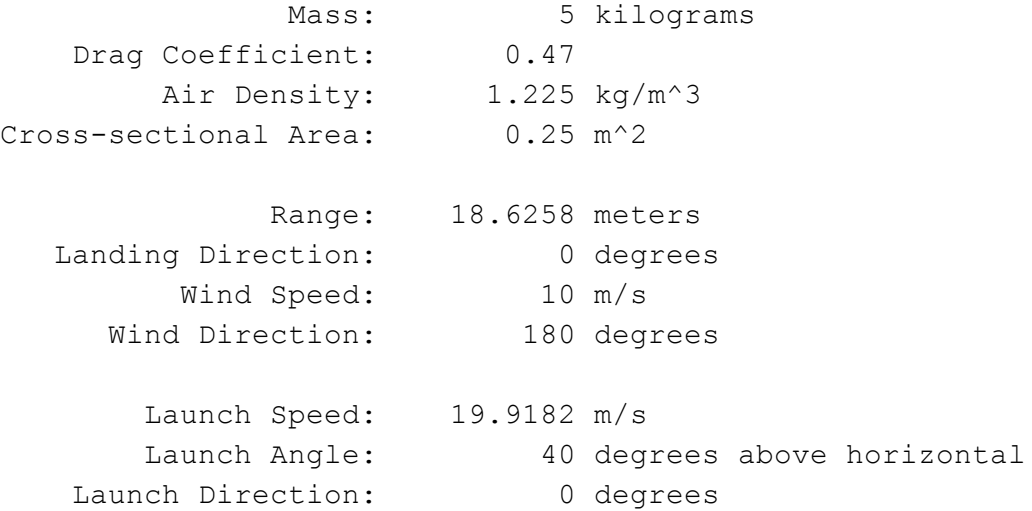

# **Code**

## Projectile Simulation Header File:

#pragma once #include <string>

using namespace std;

double deg\_to\_rad(double degrees);

double rad\_to\_deg(double radians);

void motion\_calculation(double launch\_angle, double initial\_velocity, double launch\_direction, double wind\_speed, double wind\_direction, double& ranges, double& landing\_direction);

string output parameters();

### Projectile Simulation Function:

#include "VectorMath.h" #include <vector>

#include <string> #include <sstream> #include <iomanip>

```
constexpr double pi = 3.14159265358979324;
constexpr double drag c = 0.47;
constexpr double air dense = 1.225;//kg/m<sup>\text{ }^{\wedge}3</sup>
constexpr double x area = 0.15;//m<sup>2</sup>
constexpr double mass = 40;//kg
```
using namespace std;

```
//angle unit conversion functions
double deg to rad(double degrees)
{
         return pi * degrees / 180.0;
}
double rad to deg(double radians)
{
        return 180.0 * radians / pi;
}
```

```
void motion calculation(double launch angle, double launch speed, double launch direction, double wind speed,
double wind direction, double& range, double& landing direction)
```
{

```
//x-component is horizontal velocity along the original launch path
//y-component is horizontal velocity perpendicular to original launch path
//z-component is vertical velocity
vector<double> velocity \{0, 0, 0\};
vector<double> position { 0, 0, 0 };
vector<double> wind{0, 0, 0};
vector<double> acceleration;
```
velocity[0] = launch\_speed \* cos(deg\_to\_rad(launch\_angle)) \* cos(deg\_to\_rad(launch\_direction));//sets x-velocity m/s

```
velocity[1] = launch_speed * cos(deg_to_rad(launch_angle)) * sin(deg_to_rad(launch_direction));//sets
y-velocity m/s
```

```
velocity[2] = launch speed * sin(deg to rad(launch angle));//sets z-velocity m/s
double speed = launch speed;//sets velocity
```
wind[0] = wind\_speed \* cos(deg\_to\_rad(wind\_direction));//sets x-velocity m/s wind[1] = wind speed \* sin(deg to rad(wind direction));//sets y-velocity m/s

double accel drag; //initialization: how much speed lost due to drag

double  $dt = 0.001$ ; //time interval between calculations

//simulates projectile motion in air

#### do

{

//takes care of position change using velocity position = vector add(position, scalar multiplication(dt, velocity));

//defines acceleration due to drag and gravity vector<double> wind\_relative\_velocity = vector\_subtract(wind, velocity); accel drag =  $0.5 *$  drag\_c \* air\_dense \* x\_area \* pow(magnitude(wind\_relative\_velocity), 2) /

#### mass;

 $acceleration = scalar multiplication(accel drag, normalize(wind relative velocity));$  $acceleration[2] = 9.8;$ 

//changes velocity due to acceleration

velocity = vector\_add(velocity, scalar\_multiplication(dt, acceleration));

```
} while (position[2] > 0);//repeat while hasn't hit ground yet
```
//calculates landing distance and direction //uses references to "return" multiple values position.pop\_back();  $range = magnitude(position);$ landing direction = rad to deg(atan2(position[1], position[0]));

```
string output parameters()
```
{

```
stringstream ss;
```

```
ss << setw(22) << "Mass: " << setw(10) << mass << " kilograms" << endl
        << setw(22) << "Drag Coefficient: "<< setw(10) << drag_c << endl
        << setw(22) << "Air Density: "<< setw(10) << air dense << " kg/m^3" << endl
        <<setw(22)<< "Cross-sectional Area: "<<setw(10)<<x_area << " m^2" << endl
        << endl;
return ss.str();
```

```
}
```
### Single Launch Test

#include "pch.h" #include "VectorMath.h" #include <vector> #include <iostream> #include <iomanip> #include <sstream>

constexpr double pi = 3.14159265358979324; constexpr double drag  $c = 0.47$ ; constexpr double air dense =  $1.225$ ;//kg/m<sup> $\text{ }^{\wedge}$ 3</sup> constexpr double x  $area = 0.25$ ;//m<sup>2</sup>2 constexpr double mass = 5.0;//kg

constexpr double launch speed =  $20.0$ ;//m/s constexpr double launch  $angle = 40.0$ ;//degrees constexpr double launch\_direction = 0.0;//degrees constexpr double wind  $speed = 10.0; //m/s$ constexpr double wind  $direction = 180.0$ ;//degrees

using namespace std;

//angle unit conversion functions double deg\_to\_rad(double degrees) {

```
double radians = pi * degrees / 180.0;
while (radians \geq 2 * pi) radians = 2 * pi;
while (radians \leq 0) radians += 2 * pi;
return radians;
```
}

```
double rad to deg(double radians)
```
{

```
double degrees = 180.0 * radians / pi;
while (degrees >= 360.0) degrees = 360.0;
while (degrees < 0.0) degrees += 360.0;
return degrees;
```
}

int main()

{

//x-component is horizontal velocity along the original launch path

//y-component is horizontal velocity perpendicular to original launch path

```
//z-component is vertical velocity
```
vector<double> velocity $\{0, 0, 0\}$ ;

vector<double> position {  $0, 0, 0$  };

```
vector<double> wind\{0, 0, 0\};
```
vector < double > acceleration {  $0, 0, -9.8$  };

```
velocity[0] = launch_speed * cos(deg_to_rad(launch_angle)) * cos(deg_to_rad(launch_direction));//sets
x-velocity m/s
```

```
velocity[1] = launch_speed * cos(deg_to_rad(launch_angle)) * sin(deg_to_rad(launch_direction));//sets
```
#### y-velocity m/s

velocity[2] = launch speed \* sin(deg to rad(launch angle));//sets z-velocity m/s double speed = launch speed;//sets velocity

wind[0] = wind\_speed \* cos(deg\_to\_rad(wind\_direction));//sets x-velocity m/s wind[1] = wind speed \* sin(deg to rad(wind direction));//sets y-velocity m/s

double accel drag; //initialization: how much speed lost due to drag

```
double dt = 0.001;
double air time = 0;
//loop simulates projectile motion in air
do
{
        //takes care of position change using velocity
        position = vector add(position, scalar multiplication(dt, velocity));
        air time += dt;
        //defines acceleration due to drag and gravity
        vector \langle double \rangle wind relative velocity = vector subtract(wind, velocity);
        accel drag = 0.5 * drag_c * air_dense * x_area * pow(magnitude(wind_relative_velocity), 2) /
        acceleration = scalar multiplication(accel drag, normalize(wind relative velocity));acceleration[2] = 9.8;//changes velocity due to acceleration
        velocity = vector_add(velocity, scalar_multiplication(dt, acceleration));
} while (position[2] > 0);//repeat while hasn't hit ground yet
//calculates landing position
position.pop_back();
double range = magnitude(position);double landing direction = rad_to_deg(atan2(position[1], position[0]));
//prepare output data
stringstream ss;
ss << setw(22) << "Mass: " << setw(10) << mass << " kilograms" << endl
        << setw(22) << "Drag Coefficient: "<< setw(10) << drag_c << endl
        <<setw(22) <<"Air Density: " << setw(10) << air dense << " kg/m^3" << endl
        << setw(22) << "Cross-sectional Area: "<< setw(10) << x_area << " m^2" << endl
        << endl
        << setw(22) << "Launch Speed: " << setw(10) << launch speed << " m/s" << endl
        << setw(22) << "Launch Angle: " << setw(10) << launch angle << " degrees above horizontal"
```
mass;

```
<< setw(22) << "Launch Direction: " << setw(10) << launch direction << " degrees" << endl
         << setw(22) << "Wind Speed: "<< setw(10) << wind speed << " m/s" << endl
         << setw(22) << "Wind Direction: " << setw(10) << wind direction << " degrees" << endl
         << endl
         << setw(22) << "Range: "<< setw(10) << range << " meters" << endl
         << setw(22) << "Landing Direction: " << setw(10) << landing direction << " degrees" << endl
         << setw(22) << "Air Time: " << setw(10) << air time << " seconds" << endl;
\text{cout} \ll \text{ss}.\text{str}(\mathcal{C})return 0;
```

```
}
```
### Aiming Program

#include "ProjectileMotion.h"

- #include "VectorMath.h"
- #include <iostream>

#include <iomanip>

#include <sstream>

#include <cmath>

#include <thread>

#include <utility>

constexpr double target  $range = 100$ ;//meters constexpr double target direction  $= 0$ ;//degrees (measures from North, going clockwise) constexpr double wind  $speed = 0; //m/s$ constexpr double wind  $direction = 0$ ;//degrees (measures from North, going clockwise)

using namespace std;

//calculates the distance between two points on a 2-D plane double find\_distance(pair<double, double> location, pair<double, double> target) { return sqrt(pow(location.first - target.first,  $2$ ) + pow(location.second - target.second, 2)); }

//turns a polar coordinate into a rectangular coordinate pair<double, double> polar\_to\_rect(double range, double direction) {

return make pair(range \* cos(deg\_to\_rad(direction)), range \* sin(deg\_to\_rad(direction)));

```
}
```
#### int main()

{

pair<double, double> target = make\_pair(target\_range\*cos(deg\_to\_rad(target\_direction)), target\_range \*sin(deg to rad(target direction)));

double range, direction; double v\_plus\_range, v\_plus\_direction; double v\_minus\_range, v\_minus\_direction; double theta plus range, theta plus direction; double theta\_minus\_range, theta\_minus\_direction;

double launch speed = pow(target range \* 9.81, 0.5); double launch angle  $= 35$ ; double launch direction = target direction;

do

{

//simultaneously calculate 5 slightly-different projectile motions

thread t1(motion\_calculation, launch\_angle, launch\_speed, launch\_direction, wind\_speed,

wind direction, ref(range), ref(direction));

thread t2(motion calculation, launch angle, launch speed + 0.05, launch direction, wind speed, wind direction, ref(v\_plus\_range), ref(v\_plus\_direction));

thread t3(motion calculation, launch angle, launch speed - 0.05, launch direction, wind speed, wind direction, ref(v\_minus\_range), ref(v\_minus\_direction));

thread t4(motion calculation, launch angle, launch speed, launch direction  $+ 0.5$ , wind speed, wind direction, ref(theta plus range), ref(theta plus direction));

thread t5(motion calculation, launch angle, launch speed, launch direction - 0.5, wind speed, wind direction, ref(theta minus range), ref(theta minus direction));

if  $(t1$ .joinable())  $t1$ .join();

if  $(t2$ .joinable())  $t2$ .join();

- if  $(t3$ .joinable())  $t3$ .join();
- if (t4.joinable()) t4.join();

if  $(t5$ .joinable())  $t5$ .join();

//if simulated motion is close enough to landing site

if (find distance(polar to rect(range, direction), target)  $\leq$  1) break;

//derivatives of distance to landing site with respect to velocity and theta

double dd\_dv = (find\_distance(polar\_to\_rect(v\_plus\_range, v\_plus\_direction), target) -

find distance(polar to rect(v minus range, v minus direction), target)) / 0.1;

double dd dtheta = (find distance(polar to rect(theta plus range, theta plus direction), target) find distance(polar to rect(theta minus range, theta minus direction), target));

> //use gradient descent to adjust launch speed and launch direction launch speed  $+=$  dd dv  $*$  (-0.01);

launch direction  $+=$  dd dtheta  $*$  (-0.1);

} while (true);

//prepares output information

stringstream ss;

 $ss \ll$  output parameters()

```
<< setw(22) << "Range: "<< setw(10) << range << " meters" << endl
<< setw(22) << "Landing Direction: " << setw(10) << target direction << " degrees" << endl
<< setw(22) << "Wind Speed: "<< setw(10) << wind speed << " m/s" << endl
<< setw(22) << "Wind Direction: " << setw(10) << wind direction << " degrees" << endl
<< endl
<< setw(22) << "Launch Speed: "<< setw(10) << launch speed << " m/s" << endl
<< setw(22) << "Launch Angle: " << setw(10) << launch angle << " degrees above horizontal"
```
<< endl

```
<< setw(22) << "Launch Direction: " << setw(10) << launch direction << " degrees" << endl;
```
 $\text{cout} \ll \text{ss}.\text{str}(\text{)}$ ;

return 0;

#### }

### Vector Math Functions

#pragma once #include <vector> using namespace std;

//vector addition and subtraction and multiplication

```
vector<double> vector_add(vector<double> vector1, vector<double> vector2)
```

```
{
```

```
vector<double> result;
for (int i = 0; i < vector1.size(); i++)
         result.push back(vector1[i] + vector2[i]);
return result;
```

```
}
```

```
vector<double> vector_subtract(vector<double> vector1, vector<double> vector2)
```

```
{
```

```
vector<double> result;
for (int i = 0; i < vector1.size(); i++)
         result.push_back(vector1[i] - vector2[i]);
return result;
```

```
}
```

```
vector<double> scalar_multiplication(double scalar, vector<double> vector1)
```

```
{
```

```
vector<double> result;
for (int i = 0; i < vector1.size(); i++)
         result.push_back(vector1[i] * scalar);
return result;
```

```
}
```
//returns magnitude of vector

```
double magnitude(vector<double> vector1)
```

```
{
```
}

```
double square_sum = 0.0;
for (int i = 0; i < vector1.size(); i++)
        square_sum += pow(vector1[i], 2);
return pow(square_sum, 0.5);
```
//normalized vector (magnitude  $== 1$ ) vector<double> normalize(vector<double> vector1) {

```
vector<double> result;
double size = magnitude(vector1);
for (int i = 0; i < vector1.size(); i++)
         result.push_back(vector1[i] / size);
return result;
```
#### }

### Vector Math Header File

#pragma once #include <vector>

using namespace std;

//vector addition and subtraction and multiplication vector<double> vector\_add(vector<double> vector1, vector<double> vector2);

vector<double> vector\_subtract(vector<double> vector1, vector<double> vector2);

vector<double> scalar\_multiplication(double scalar, vector<double> vector1);

//returns magnitude of vector double magnitude(vector<double> vector1);

//normalized vector (magnitude  $== 1$ ) vector<double> normalize(vector<double> vector1);

# **Most Significant Achievement**

Our most significant achievement was creating a program that has real world applications. While there were a number of ideas that we had that would have very few applications in the real world, this project provides a solution to a problem that is frequently faced in a number of applications throughout companies such as SpaceX with launches as well as through numerous military applications. We were also able to create a program that could be easily adapted to other problems, such as adding constant thrust to the model to make it able to predict the landing sites of missiles with constant acceleration or thrust, or could be modified to

include the varying forces of gravity at different elevations so that it could be utilized to calculate the crash site for fuel containers on rocket launches along with a slew of other applications. Creating a program that is highly reliable, expandable, and applicable was our most significant achievement.

# **Conclusions**

The results shown above are a compilation of a number of different test scenarios in which singular variables are changed to demonstrate different test scenarios. Each case has a labelled difference between that case and the control case, or in some cases another case that is specified. Each of these shows a number of things, including the optimal launch angle around 45 degrees, which is accurate, but shows the slight flaws in the program as the optimal launch angle is not truly 45 degrees in reality. Using the equations previously mentioned the program calculates to a relatively accurate degree the landing site of any projectile fired. In each of the tables there is a value marked as "website data". This data is what was found from online calculators and other projection models, and is purely there for a reference to another model that is available.

# **Recommendations**

As our project draws to a close, there are a number of areas that we were unable to address as a group that we believe future projects could probably end up improving on given more time, resources, etc. First, the scope of our project is decently small, focusing only on one specific aspect of physics. Although this area has numerous real world applications, the fact remains that our research area only explored a very small area of research. The simplest way to expand upon the scope of our project would have been to integrate it into some sort of specific real world scenario, instead of just simply launching an object at random. Second, a concept that we did not explore while developing our code was the idea of Reynold's number, which describes the motion of objects in liquids. In this case, air is considered to be a liquid, and Reynold's number would influence the way that projectiles travelled within it. Given the time and resources we had, we were unable to integrate Reynold's number into our code, but in the future very advanced code about projectile motion would have to incorporate this concept. Third, adding the feature of allowing different landing heights in our "projectile aiming" program would expand the usability and versatility of the project, but would complicate the process of choosing a launch angle. Incorporating the launch angle into our gradient descent calculations would produce a near infinite number of solutions. Without a practical way to automatically determine the launch angle, this option would be difficult to implement.

A simpler extension of our project includes changing our programs to treat air density and gravitational acceleration as variables rather than constants. Although the changes in these variables are negligible at ground level, adapting this program to greater altitudes (for example, for use in orbital predictions or rocket return landings) would require gravitational acceleration and air density to vary with altitude.

## **Acknowledgements**

We would like to thank both Dennis Trujillo and Drew Einhorn for their feedback and contributions to our project and their excellent feedback. A number of the additions to our project came from their guidance and suggestions, and their contributions are greatly appreciated.